gender;  $w/v$ ,  $s/z$ , i/e/ei/eu, sch/ch/k mostly correct Rule of thumb cor A/satisfactory: knows and conveys the target content; most vocabulary is there when needed; differentiates most verb forms, pronouns  $\sum_{\text{class}} \text{Test is returned before the}$  $\bullet$  $\sum \text{Test is returned before the class completes Kontext 5.}$ 4 Test is returned before the class completes Kontext 4 class completes Kontext 3 Test is returned when the class completes Kontext 6. of Kontext 3 or, if the test class is still in the early part through Kontext 3 (or with the class is halfway after it became available and on time? (15%) that in 6: within 1 week). (or with adjustment like Test is returned before the within 72 hours). adjustment like that in 6: WWW / email. was announced in class / by for that, within 48 hours was made available too late Test is returned by the time  $\mathcal{I}$ 3 statements essentially time of message could hope that and another subject of WWW (20%) much of level 3; recipient of study; sentences average adjustment; knows subject evidence of verb-ending 3 pieces of bio-information; writer could continue offers two "chunks" of interest; goes beyond the correct; mentions German Part 1a: own bioinfo, for distorted. and what is there is greatly Fewer than 3 sentences, essential personal form of verbs; holes in basics (ik for ich; little ichconstant distortions in utter It's German, but there are something more the next writer could communicate major spelling distortion more than one category of more than 4 words; no would be confident that most of level 5; recipient information task; at least one statement **Vocabulary**) followups are successful 3 basic questions with no serious error patterns and few 3 basic questions with no and structure introduced so far no serious errors in vocabulary followups are cogent and show 3 basic questions nearly perfect;  $(25\%)$ Part 1b: questions for www questions, but many errors; 3 readily comprehensible basic smaller errors; 3 successful what is there is greatly stant distortions in utter basics but with difficulty followups can be deciphered serious error patterns; some followups distorted. Fewer than 3 questions, and essential personal vocabulary). letters or combinations, holes in (distortion of verb forms, major It's German, but there are concultural skill (10%)  $^{\prime}$   $\sqrt{2}$ a few small errors, and 2 cities, 24 hour time; 3 city names correctly form all items present, and all entirely missing. What is Main areas of content are content and form are podh in time or price, but not nses wrong punctuation distort word for symbol, but may skip or converted; time no consistent errors in perfect in content and there is greatly distorted haphazardly converted largely unchanged or "d'olock" uses correct currency punctuation observed form or content Part 3: survival travel info (30%) country name can be misspelled if it is still of basic knowledge and fear that person Citizen of D/A/CH looking at map during more than two major distortions sometimes but could hope to help; 4 train conversation would be amused Citizen of D/A/CH looking at map during and no more than one major distortion weak; 4 questions with few small errors country (see 6), but relative locations often & Austrian cities in the correct zone of the distortion in spelling (ex: Wiemar or OK if phonetically correct); no consistent 2 of 3 country names correct (1 misspelling reasonably comprehensible questions English test); max 1 gross info error; 5 phonetically correct ("Dennmark" on an most of level 5; 2 country names perfect; I comprehensible questions Berlin); no gross errors; 5 easily locations correct (Leipzig S & maybe W of OK anywhere; more than half of relative third (east/west) of Austria; Swiss cities in correct quadrant of Germany, correct names correct (Wien!); most city locations country names 100%; super-major city Minimal map and essentially useless would need much counter-questioning would set dangerously lost; questions train conversation would be shocked at lack questions with some small errors and no Liepzig but not both wrong); most German language

Section

First-Year German: Scoring Guide for Writing Test K02

Soorer $\frac{1}{\sqrt{3}}\frac{1}{\sqrt{3}}\frac{2}{\sqrt{3}}\frac{2}{\sqrt{3}}$  Soore OFFS 1 Ct dev

## WT\_K02\_F06 German Writing Test K02 Name

Time: 1 hour plus as much time as you want to read the directions

General directions: This test is being taken outside the classroom. xxonor code principles apply observation of the time limit and no use of outside language resources (people or information facilities) unless specifically allowed. Provide the following documentation when you return your test:

time started (hour:minute)  $\lambda : \lambda$ date  $0/dQ$ 

time finished (h:m)

Person who vouches for you (friend, family member, boss, etc.): relationship

that person's name printed

and that person's signature\_

.DE for this test. You may use it ahe. Be sure to download and p studying. Right after you nmsn your test, R. E. YOURSELF on the scoring guide and evaluation along with your completed test. (This does NOT count against your 1 hour of sure what the "teacher" language means, you can ignore that part and ask your instructor sure whether your test responses were correct or not, you can check your Wie, bitte? mater long as you don't change anything. You don't have to calculate your score - just mark you performance levels.

Part 1 (NOTE YOUR START TIME NOW in the blank above) Situation: Special-interest groups on the Internet often welcome e-mail messages from people who share their interest. Right now you don't have enough German to sustain much conversation, but after doing OK in first-year German, and acquiring a modest specialized vocabulary, you could participate. So now is the time to practice taking the first step.

a) In the space below, write in German THREE "get acquainted" statements of information (NOT questions) about YOURSELF and your world that would be relevant to starting communication with people who might have something in common with you. Try to come across as someone who is not one-dimensional. Your writing will be judged on both its richness and its accuracy. This is where you say all you can while you've got their attention. It's not safe to play it safe by writing as little and as simply as you can.

1. Meine varmifle namme ist collins und men vornamme ist

3. ICM Student Musik.<br>b) In the space below, compose in GERMAN on the left a set of THREE basic QUESTIONS that would help you find out about the various features of the person you are getting acquainted with. Then, for each basic question, add a "follow-up" question OR statement in GERMAN that would help you continue the communication in a fairly natural "flow" once you received the answer to the basic question.

basic question What's your birthday? English example: 1. Was Studerien sie 2. Wie alt sind sie 3. Was is + der vammille namme?

follow-up question Aren't you a Leo? I'm a Virgo Ich studerien Music<br>Ich bin 22 Vahre g/t Was it der vornemme

Jur test, as

Part 2 Situation: A job capability that can be of use to some employers but does not involve much German skill is the ability to address shipments and other communications to the German-speaking countries, and to give quantities in their units.

a) Write the German names of the following cities:

Munich MUnchen Vienna Wern zurich ZUrich

Cologne COOU gre

b) Rewrite the quantities below using German punctuation and German terms for units of quantity. Do NOT write out the numbers as words. Where a symbol exists to represent a word, use the symbol (example: "#" for "pound").

7 o'clock 7 Uhr

5:17pm<br>517 Ahend  $rac{517}{11}$  uhr<br> $rac{207}{11}$  17/17

75.60 euros

 $75.600$ 

 $\overline{\mathcal{L}}$ 

 $\ddot{\phantom{a}}$ 

Part 3 In class and in your study materials it has been made clear that you n central European geography and be able to apply it while speaking or writing standard for satisfactory performance is the competence to deal with basic trave, plans in a simple conversation, as might occur between friendly strangers in a train compartment or airline cabin, without giving the impression that your knowledge of the territory would get you seriously lost or unnecessarily cost you a lot of money and time to correct.

Below is a sketch map of Germany, Austria and Switzerland, such as you might use to discuss travel plans. Do the following:

- a) In GERMAN, label those three countries;
- b) Indicate the locations of 10 major cities in Germany, 3 major cities in Austria, and 2 major cities in Switzerland, and label them with their names in GERMAN. The cities must be of sufficient importance that they serve as common transportation hubs, and that a failure to grasp their approximate location would be regarded as weird in a normal adult within that culture. U.S. example: Chicago is a major city, Springfield (IL or OR) is not. Precision of location will be judged by "ball park" regional accuracy and placement of the cities relative to each other. Example of satisfactory performance for visitors to the U. S.: locating San Francisco on the West Coast, somewhere near the middle in terms of north and south.

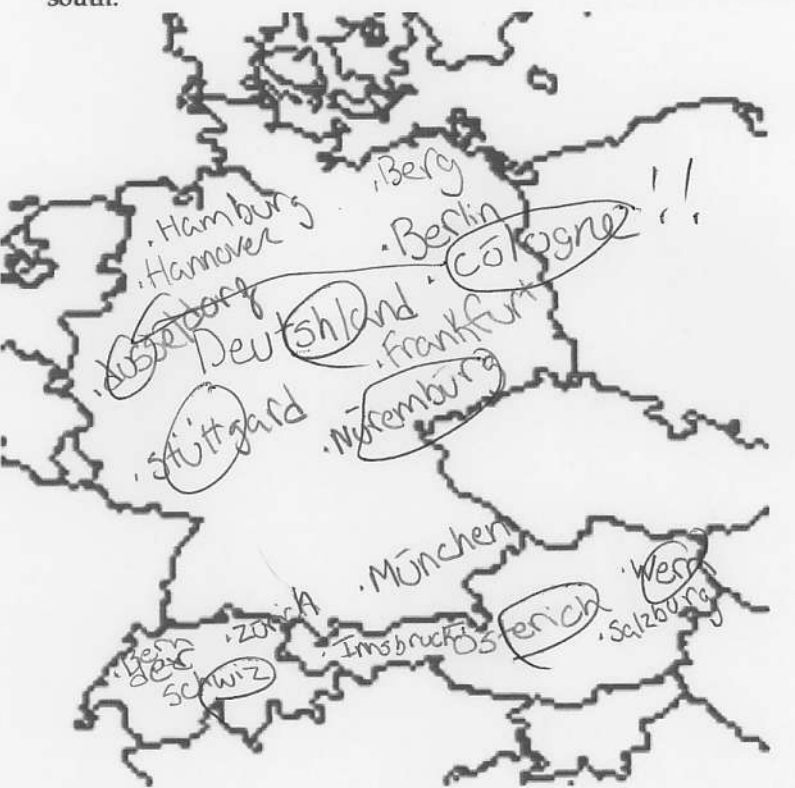

c) Write in GERMAN 5 questions that would be useful to travelers, such as people sitting together on a train, who are trying to get from city to city and country to country and carry on a friendly conversation too. Try not to repeat phrases or duplicate content areas.

1. Sind sie Deutsk 1. Sind sie Deutstalen Ja?<br>2. Das ist Frankfunk Ja?<br>3. Bern ist im Nord Deutstalent Ja? Januarius<br>4. Berlin 1st im Nord Deutstalent Ja? Gruesdom

differentiates most verb forms, pronouns, gender; w/v, s/z, i/e/ei/eu, sch/ch/k mostly correct  $\overline{u}$ 4  $\frac{1}{2}$  [Test is returned before the<br> $\frac{1}{2}$  class completes Kontext 5.  $\frac{1}{3}$  Test is returned before the<br> $\frac{1}{3}$  class completes Kontext 4. was announced in class  $\log \frac{1}{\sqrt{2\pi}}$ of Kontext 3 or, if the test class is still in the early part on time? (15%) the class is halfway after it became available and was made available too late Test is returned when the through Kontext 3 (or with Test is returned by the time for that, within 48 hours class completes Kontext 3 Test is returned before the adjustment like that in 6: class completes Kontext 6. that in 6: within 1 week). (or with adjustment like within 72 hours). Test is returned before the d Part 1a: own bioinfo for correct; mentions German 3 statements essentially **MWW** (20%) offers two "chunks" of and another subject of 3 pieces of bio-information; writer could continue most of level 5; recipient much of level 3; recipient more than 4 words; no of study; sentences average adjustment; knows subject evidence of verb-ending would be confident that information task; at least one statement interest; goes beyond the of message could hope that more than one category of time something more the next major spelling distortion what is there is greatly basics (ik for ich; little ichconstant distortions in utter It's German, but there are writer could communicate distorted. Fewer than 3 sentences, and essential personal form of verbs; holes in vocabulary).  $(25\%)$ Part 1b: questions for www 3 basic questions with no serious error patterns and few 3 basic questions with no and structure introduced so far no serious errors in vocabulary followups are cogent and show 3 basic questions nearly perfect; smaller errors; 3 successful questions, but many errors;<br>followups can be deciphered, serious error patterns; some followups 3 readily comprehensible basic followups are successful stant distortions in utter basics but with difficulty what is there is greatly distorted Fewer than 3 questions, and essential personal vocabulary). (distortion of verb forms, major It's German, but there are conletters or combinations, holes in cultural skill (10%)  $^{\prime}$   $\frac{7}{2}$ a few small errors, and no form Part 2: minimal consistent errors in form pertect in content and all items present, and all symbol, but may skip or punctuation observed. converted; time 3 city names correctly or content 2 cities, 24-hour time; distort word for uses correct currency Main areas of content are<br>entirely missing. What is haphazardly converted largely unchanged or eentent and form are in time or price, but not uses wrong punctuation "d'oclock" there is greatly distorted Part 3: survival travel info (30%) country names 100%; super-major city 2 of 3 country names correct (1 misspelling country name can be misspelled if it is still most of level 5;  $2$  country names perfect;  $1$ anywhere; more than half of relative third (east/west) of Austria; Swiss cities OK in correct quadrant of Germany, correct names correct (Wien!); most city locations no more than one major distortion weak; 4 questions with few small errors and country (see 6), but relative locations often & Austrian cities in the correct zone of the distortion in spelling (ex: Wiemar or OK if phonetically correct); no consistent English test); max 1 gross info error; 5 phonetically correct ("Demmark" on an comprehensible questions Berlin); no gross errors; 5 easily locations correct (Leipzig S & maybe W of of basic knowledge and fear that person more than two major distortions questions with some small errors and no train conversation would be amused Citizen of D/A/CH looking at map during reasonably comprehensible questions would need much counter-questioning would get dangerously lost; questions train conversation would be shocked at lack Citizen of D/A/CH looking at map during sometimes but could hope to help; 4 Liepzig but not both wrong); most German Minimal map and essentially useless language

First-Year German: Scoring Guide for Writing Test K02

Section

Scorer  $10\%$ 

Score

Grade

Rule of thumb for 4/satisfactory: knows and conveys the target content; most vocabulary is there when needed;

 $9229$  $\frac{1}{2}$ 

#### WT K02 F06 German Writing Test K02 Name

Time: 1 hour plus as much time as you want to read the direction

General directions: This test is being taken outside the classroom time limit and no use of outside language resources (people or information facilities) unless specifically allowed. Provide the following documentation when you return your test:

date  $10.21.09$  time started (hour:minute)  $8.45$  AM time finished (h:m)  $9.30$  AM

Person who vouches for you (friend, family member, boss, etc.): relationship

that person's name printed

and that person's signature

 $2100009$ 

 $07536$ 

 $\overline{z}$ 

Be sure to download and print the SCORING GUIDE for this test. You may use it ahead of time to plan your studying. Right after you finish your test, RATE YOURSELF on the scoring guide and turn in your self-evaluation along with your completed test. (This does NOT count against your 1 hour of test time.) If you are not sure what the "teacher" language means, you can ignore that part and ask your instructor later. If you are not sure whether your test responses were correct or not, you can check your Wie, bitte? materials after your test, as long as you don't change anything. You don't have to calculate your score - just mark your performance levels.

Part 1 (NOTE YOUR START TIME NOW in the blank above) Situation: Special-interest groups on the Internet often welcome e-mail messages from people who share their interest. Right now you don't have enough German to sustain much conversation, but after doing OK in first-year German, and acquiring a modest specialized vocabulary, you could participate. So now is the time to practice taking the first step.

a) In the space below, write in German THREE "get acquainted" statements of information (NOT questions) about YOURSELF and your world that would be relevant to starting communication with people who might have something in common with you. Try to come across as someone who is not one-dimensional. Your writing will be judged on both its richness and its accuracy. This is where you say all you can while you've got their attention. It's not safe to play it safe by writing as little and as simply as you can.

1. CH SIN AMERIKANER UND ESTUDIE INGENIEUR, MATEMATIK UND DEUTSCH.<br>2. ICH BIN ZWEIUNDSWANZIG JAREN ULT. 3. MEIN FAMILENAME IST FITZGERALD UND MEIN VORNAMME IST NICK.

b) In the space below, compose in GERMAN on the left a set of THREE basic QUESTIONS that would help you find out about the various features of the person you are getting acquainted with. Then, for each basic question, add a "follow-up" question OR statement in GERMAN that would help you continue the communication in a fairly natural "flow" once you received the answer to the basic question.

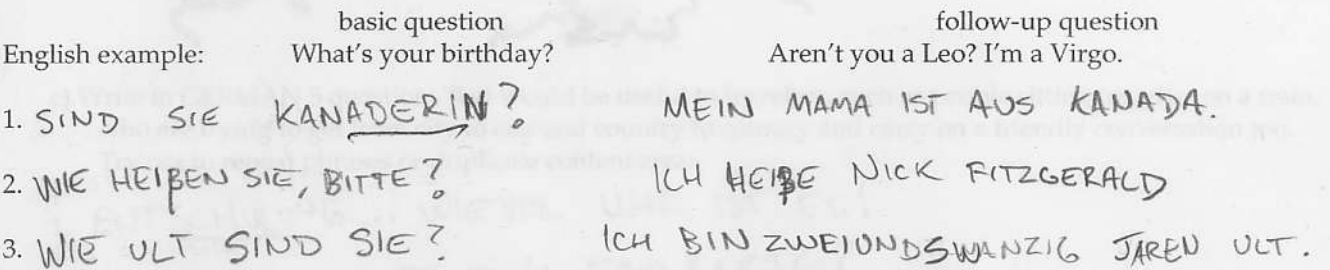

Part 2 Situation: A job capability that can be of use to some employers but does not involve much German skill is the ability to address shipments and other communications to the German-speaking countries, and to give quantities in their units.

a) Write the German names of the following cities:

Munich MÜNCHEN Vienna VIENNA Zurich ZURICH Cologne COLOGNE b) Rewrite the quantities below using German punctuation and German terms for units of quantity. Do NOT write

out the numbers as words. Where a symbol exists to represent a word, use the symbol (example: "#" for "pound").

7 o'clock

# 5:17pm

75.60 euros

 $07536$ 

atom velko bm attronomic sprubb get ytilida selt

 $\geq$ 

 $7.00$  UND

17 UAR 17 MINUTEN

the properties of the control property and the state of the state of the state of the state of a state of a state

e volt per val pov il solo a musici has care bos thermel a suppressione as completional reviews. Sult

pecificity of test out a single cost of all additional control of art single initialist protections of our picture of

b) Rewrite Upo e-similation with a company out the control term in the company for unit and such the Ple of Monday

and it is spatialized to be all the constant and the spatial spatial and considered many titrus whole a

 $75,60e$ 

19.00

 $\mathcal{L}^{\text{max}}_{\text{max}}$ 

Part 3 In class and in your study materials it has been made clear that you must acquire a basic knowledge of central European geography and be able to apply it while speaking or writing German. At this stage, the standard for satisfactory performance is the competence to deal with basic travel plans in a simple conversation, as might occur between friendly strangers in a train compartment or airline cabin, without giving the impression that your knowledge of the territory would get you seriously lost or unnecessarily cost you a lot of money and time to correct.

 $753b$ 

Below is a sketch map of Germany, Austria and Switzerland, such as you might use to discuss travel plans. Do the following:

- a) In GERMAN, label those three countries;
- b) Indicate the locations of 10 major cities in Germany, 3 major cities in Austria, and 2 major cities in Switzerland, and label them with their names in GERMAN. The cities must be of sufficient importance that they serve as common transportation hubs, and that a failure to grasp their approximate location would be regarded as weird in a normal adult within that culture. U.S. example: Chicago is a major city, Springfield (IL or OR) is not. Precision of location will be judged by "ball park" regional accuracy and placement of the cities relative to each other. Example of satisfactory performance for visitors to the U.S.: locating San Francisco on the West Coast, somewhere near the middle in terms of north and south.

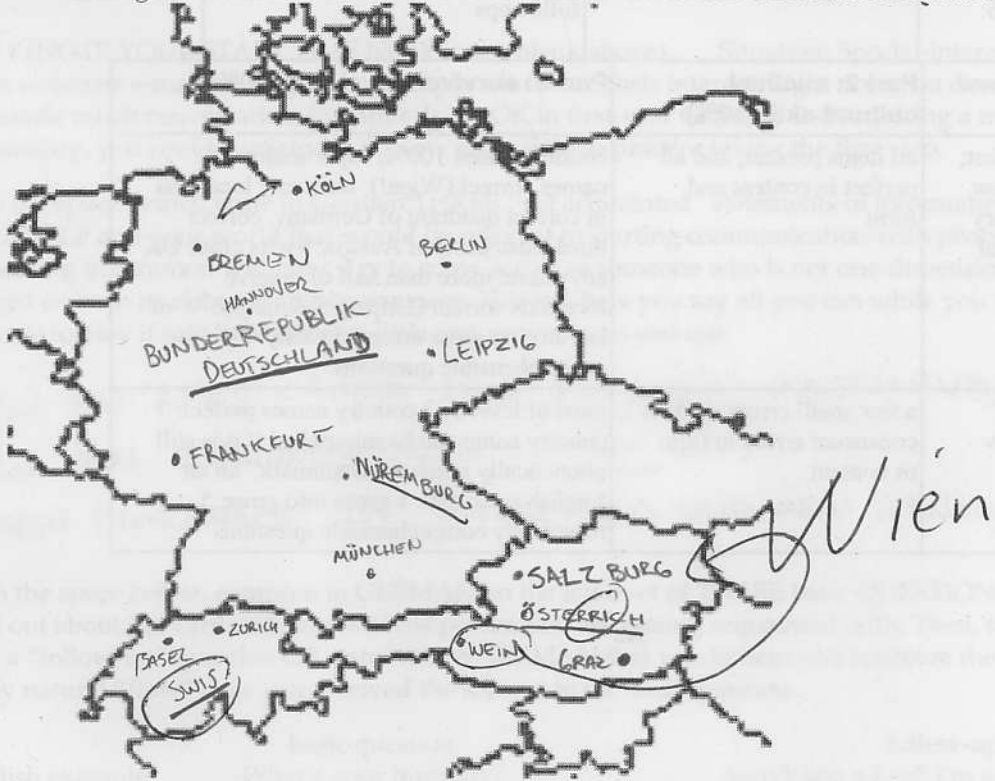

c) Write in GERMAN 5 questions that would be useful to travelers, such as people sitting together on a train, who are trying to get from city to city and country to country and carry on a friendly conversation too. Try not to repeat phrases or duplicate content areas.

differentiates most verb Rule of thumb for 4/satisfactory: knows and conveys the target content; most vocabulary is there when needed; **O** rest is returned when the Ü  $\sum \text{Test is returned before the class completes Kontext 5.}$  $\frac{1}{2}$  Test is returned before the<br> $\frac{1}{2}$  class completes Kontext 4.  $\rightarrow$ I class completes Kontext 6. on time? (15%) the class is halfway after it became available and was made available too late of Kontext 3 or, if the test class completes Kontext 3 Test is returned before the through Kontext 3 (or with was announced in class / by for that, within 48 hours adjustment like that in 6: Test is returned by the time  $WWW / \text{email.} \supseteq ($  Ocl that in 6: within 1 week). (or with adjustment like within 72 hours) Test is returned before the 3 statements essentially  $\frac{1}{\sqrt{2}}$ correct; mentions German WWW (20%) Part 1a: own bioinfo for interest; goes beyond the and another subject of writer could continue would be confident that most of level 5; recipient offers two "chunks" of forms, pronouns, gender; w/v, s/z, i/e/ei/eu, sch/ch/k mostAy correct of study; sentences average adjustment; knows subject evidence of verb-ending 3 pieces of bio-information; information task; at least one statement major spelling distortion more than 4 words; no time something more the next of message could hope that much of level 3; recipient more than one category of form of verbs; holes in constant distortions in utter It's German, but there are writer could communicate what is there is greatly Fewer than 3 sentences, and essential personal basics (ik for ich; little ichvocabulary). distorted.  $\mathcal{U}$ Mo w Part 1b: questions for www  $(25\%)$ serious error patterns and few 3 basic questions with no and structure introduced so far no serious errors in vocabulary followups are cogent and show § basic questions nearly perfect: 3 basic questions with no smaller errors; 3 successful followups questions, but many errors; 3 readily comprehensible basic followups are successful serious error patterns; some stant distortions in utter basics but with difficulty followups can be deciphered, what is there is greatly distorted Fewer than 3 questions, and essential personal vocabulary). (distortion of verb forms, major letters or combinations, holes in It's German, but there are con-Part 2: minimal  $\Lambda \nabla$ form perfect in content and all items present, and all cultural skill (10%)<br> $\frac{11}{10}$ consistent errors in form a few small errors, and no symbol, but may skip or punctuation observed. converted; time 3 city names correctly or content content and form are in time or price, but not 2 cities, 24-hour time; distort word for uses wrong punctuation uses correct currency entirely missing. What is Main areas of content are haphazardly converted largely unchanged or "d'elock" there is greatly distorted Part 3: survival travel info (30%) country names 100%; super-major city anywhere; more than half of relative third (east/west) of Austria; Swiss cities OK country name can be misspelled if it is still most of level 5; 2 country names perfect; 1 comprehensible questions in correct quadrant of Germany, correct names correct (Wien!); most city locations weak; 4 questions with few small errors and country (see 6), but relative locations often & Austrian cities in the correct zone of the distortion in spelling (ex: Wiemar or OK if phonetically correct); no consistent 2 of 3 country names correct (1 misspelling reasonably comprehensible questions English test); max 1 gross info error; 5 phonetically correct ("Demmark" on an Berlin); no gross errors; 5 easily locations correct (Leipzig S & maybe W of of basic knowledge and fear that person questions with some small errors and no sometimes but could hope to help; 4 train conversation would be amused Citizen of  $D/A/CH$  looking at map during fio more than one major distortion Liepzig but not both wrong); most German Citizen of D/A/CH looking at map during more than two major distortions would need much counter-questioning would get dangerously lost; questions language Minimal map and essentially useless ram conversation would be shocked at lack

Name

Scorer $\frac{1}{\sqrt{6}}$  Score  $200000$ 

 $\mathscr{L}$  y,  $S^2$  orade  $\beta$ 

First-Year German: Scoring Guide for Writing Test K02

Section

### WT\_K02\_F06 German Writing Test K02 Name

Time: 1 hour plus as much time as you want to read the direction

 $0453c$ 

General directions: This test is being taken outside the classroom. time limit and no use of outside language resources (people or information facilities) unless specifically allowed. Provide the following documentation when you return your test:

 $\angle$ 

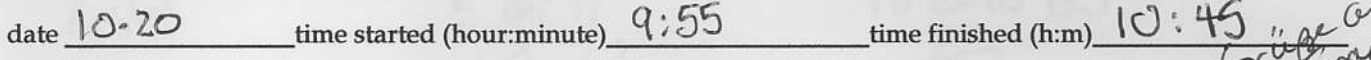

Person who vouches for you (friend. family mamber ' ass, etc.): relationship YOOW

that person's name printed,

\_and that person's signature

 $RU.$ Oct 199

Be sure to download and print the same GUID for this test. You may use it ahead come to plan your studying. Right after you finish your test, RATE YOURSELF on the scoring guide and turn in your self-evaluation along with your completed test. (This does NOT count against your 1 hour of test time.) If you are not sure what the "teacher" language means, you can ignore that part and ask your instructor later. If you are not sure whether your test responses were correct or not, you can check your Wie, bitte? materials after your test, as long as you don't change anything. You don't have to calculate your score - just mark your performance levels.

Part 1 (NOTE YOUR START TIME NOW in the blank above) Situation: Special-interest groups on the Internet often welcome e-mail messages from people who share their interest. Right now you don't have enough German to sustain much conversation, but after doing OK in first-year German, and acquiring a modest specialized vocabulary, you could participate. So now is the time to practice taking the first step.

a) In the space below, write in German THREE "get acquainted" statements of information (NOT questions) about YOURSELF and your world that would be relevant to starting communication with people who might have something in common with you. Try to come across as someone who is not one-dimensional. Your writing will be judged on both its richness and its accuracy. This is where you say all you can while you've got their attention. It's not safe to play it safe by writing as little and as simply as you can.

b) In the space below, compose in GERMAN on the left a set of THREE basic QUESTIONS that would help you find out about the various features of the person you are getting acquainted with. Then, for each basic question, add a "follow-up" question OR statement in GERMAN that would help you continue the communication in a fairly natural "flow" once you received the answer to the basic question.

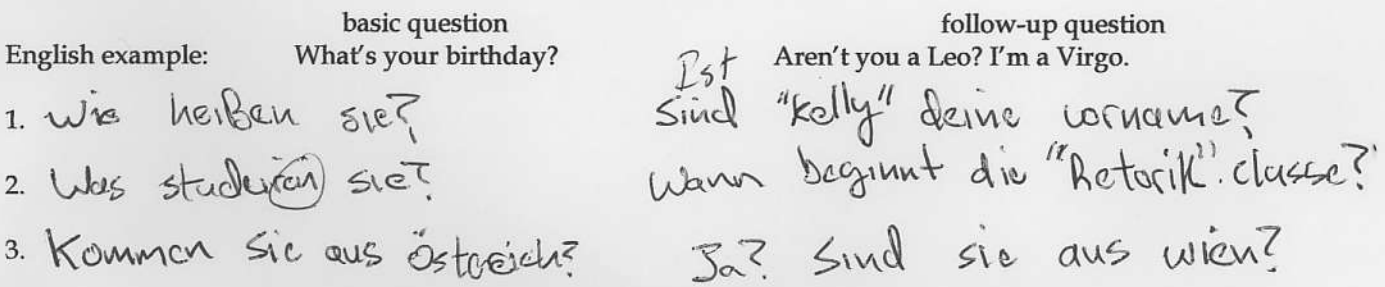

Part 2 Situation: A job capability that can be of use to some employers but does not involve much German skill is the ability to address shipments and other communications to the German-speaking countries, and to give quantities in their units.

a) Write the German names of the following cities:

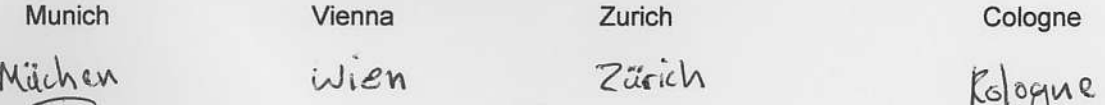

b) Rewrite the quantities below using German punctuation and German terms for units of quantity. Do NOT write out the numbers as words. Where a symbol exists to represent a word, use the symbol (example: "#" for "pound").

7 o'clock

5:17pm

75.60 euros

 $0.153c$  3

 $\ddot{\cdot}$ 

 $7$  uhr

 $5$  Unr 17<br> $17.17$ 

75 euro 60

 $0753c4$ Part 3 In class and in your study materials it has been made clear that you must acquire a basic knowledge of central European geography and be able to apply it while speaking or writing German. At this stage, the standard for satisfactory performance is the competence to deal with basic travel plans in a simple conversation, as might occur between friendly strangers in a train compartment or airline cabin, without giving the impression that your knowledge of the territory would get you seriously lost or unnecessarily cost you a lot of money and time to

Below is a sketch map of Germany, Austria and Switzerland, such as you might use to discuss travel plans. Do the

a) In GERMAN, label those three countries;

b) Indicate the locations of 10 major cities in Germany, 3 major cities in Austria, and 2 major cities in Switzerland, and label them with their names in GERMAN. The cities must be of sufficient importance that they serve as common transportation hubs, and that a failure to grasp their approximate location would be regarded as weird in a normal adult within that culture. U.S. example: Chicago is a major city, Springfield (IL or OR) is not. Precision of location will be judged by "ball park" regional accuracy and placement of the cities relative to each other. Example of satisfactory performance for visitors to the U.S.: locating San Francisco on the West Coast, somewhere near the middle in terms of north and south.

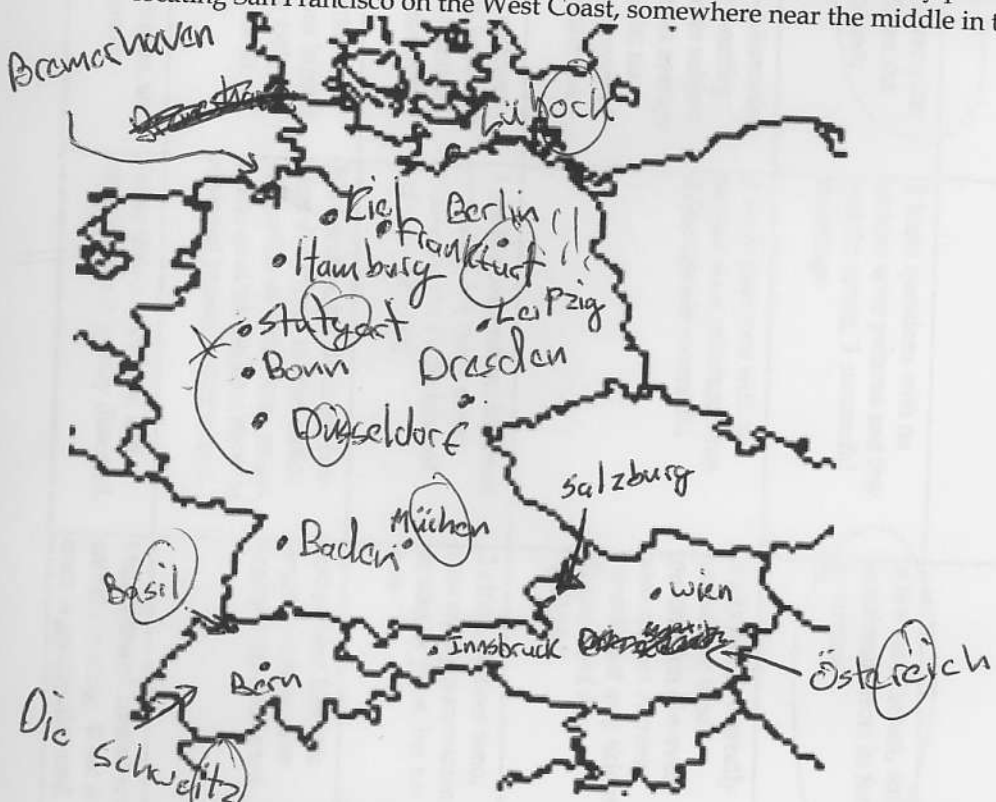

c) Write in GERMAN 5 questions that would be useful to travelers, such as people sitting together on a train, who are trying to get from city to city and country to country and carry on a friendly conversation too. Try not to repeat phrases or duplicate content areas.

1. Sind Müchen in Nordcleutchland?<br>2. Wie Viel Kostet eine Fahrkarte nocht Berlin von Stutgart? 3. Wie verriete kilometer sind Wien von Müchen?<br>4. Wie sind das wetter ins Hautonry?<br>5. Un einstem wie viel uhr sind wir ins salzburg?

 $\overline{u}$  $\frac{1}{2}$  Test is returned before the<br> $\frac{1}{2}$  class completes Kontext 4. 4  $\frac{1}{2}$  rest is returned before the  $\frac{1}{2}$  class completes Kontext 5. after it became available and was made available too late of Kontext 3 or, if the test class is still in the early part Test is returned when the on time? (15%) for that, within 48 hours class completes Kontext 3 through Kontext 3 (or with the class is halfway was announced in class / by Test is returned before the adjustment like that in 6: WWW / email. class completes Kontext 6. that in 6: within 1 week). (or with adjustment like within 72 hours). Test is returned by the time Test is returned before the r q 3 statements essentially and another subject of correct; mentions German WWW (20%) Part 1a: own bioinfo for offers two "chunks" of unterest; goes beyond the writer could continue most of level 5; recipient task; at least one statement of study; sentences average adjustment; knows subject evidence of verb-ending 3 pieces of bio-information; would be confident that information major spelling distortion of message could hope that much of level 3; recipient more than one category of more than 4 words; no constant distortions in utter It's German, but there are time something more the next writer could communicate what is there is greatly Fewer than 3 sentences, and essential personal form of verbs; holes in basics (ik for ich; little ichdistorted. (Vasludary)  $\frac{1}{2}$ Part 1b: questions for www 3 basic questions nearly perfect;<br>followups are cogent and show  $(25\%)$ serious error patterns and few  $\tilde{\varepsilon}$ and structure introduced so far no serious errors in vocabulary 3 basic questions with no smaller errors; 3 successful questions, but many errors;<br>followips can be deciphered, 3 readily comprehensible basic followups are successful serious error patterns; some followups stant distortions in utter basics but with difficulty what is there is greatly distorted Fewer than 3 questions, and essential personal vocabulary). It's German, but there are conletters or combinations, holes in (distortion of verb torms, major basic questions with no form Part 2: minimal perfect in content and all items present, and all cultural skill (10%)  $^{(\mathcal{I})}$ consistent errors in form a few small errors, and no 3 city names correctly symbol, but may skip or punctuation observed. converted; time or content 2 cities, 24-hour time; uses correct currency content and form are both in time or price, but not uses wrong punctuation "Nolock" distort word for entirely missing. What is haphazardly converted Main areas of content are largely unchanged or there is greatly distorted country names 100%; super-major city Part 3: survival, travel info (30%) anywhere; more than half of relative country name can be misspelled if it is still most of level 5; 2 country names perfect; 1 third (east/west) of Austria; Swiss cities OK in correct quadrant of Germany, correct names correct (Wien!); most city locations weak; 4 questions with few small errors and & Austrian cities in the correct zone of the distortion in spelling (ex: Wiemar or OK if phonetically correct); no consistent 2 of 3 country names correct (1 misspelling English test); max 1 gross info error; 5 phonetically correct ("Dennmark" on an comprehensible questions Berlin); no gross errors; 5 easily locations correct (Leipzig S & maybe W of of basic knowledge and fear that person sometimes but could hope to help; 4 train conversation would be amused country (see 6), but relative locations otten Liepzig but not both wrong); most German reasonably comprehensible questions would need much counter-questioning train conversation would be shocked at lack questions with some small errors and no Citizen of D/A/CH looking at map during no more than one major distortion would get dangerously lost; questions Citizen of D/A/CH looking at map during Minimal map and essentially useless more than two major distortions language

falle absomt Mis. Voure deen in class, some thing in the deying, Section Scorer  $(\sqrt{\mathcal{B}})$ Score Grade

First-Year German: Scoring Guide for Writing Test K02

differentiates most verb forms, pronouns, gender; w/v, s/z, i/e/ei/eu, sch/ch/k mostly correct Rule of thumb for 4/satisfactory: knows and conveys the target content; most vocabulary is there when needed;

# WT K02 F06 German Writing Test K02 Nan Time: 1 hour plus as much time as you want to read the direct the General directions: This test is being taken outside the classroo time limit and no use of outside language resources (people or information facilities) unless specifically allowed. Provide the following documentation when you return your test: time finished  $(h:m)$   $(2:2)$ date  $\frac{\partial \mathcal{L} + 2\mathcal{L}}{\partial \vartheta}$  time started (hour:minute)  $\sqrt{2:2}$

 $200000$ 

 $0753d2$ 

Be sure to download and pr. SUNG GUIDE for this test. You may use it ahead of time to plan your studying. Right after you fimsh your test, RATE YOURSELF on the scoring guide and turn in your self-evaluation along with your completed test. (This does NOT count against your 1 hour of test time.) If you are not sure what the "teacher" language means, you can ignore that part and ask your instructor later. If you are not sure whether your test responses were correct or not, you can check your Wie, bitte? materials after your test, as long as you don't change anything. You don't have to calculate your score - just mark your performance levels.

Situation: Special-interest groups on the Internet Part 1 (NOTE YOUR START TIME NOW in the blank above) often welcome e-mail messages from people who share their interest. Right now you don't have enough German to sustain much conversation, but after doing OK in first-year German, and acquiring a modest specialized vocabulary, you could participate. So now is the time to practice taking the first step.

a) In the space below, write in German THREE "get acquainted" statements of information (NOT questions) about YOURSELF and your world that would be relevant to starting communication with people who might have something in common with you. Try to come across as someone who is not one-dimensional. Your writing will be judged on both its richness and its accuracy. This is where you say all you can while you've got their attention. It's not safe to play it safe by writing as little and as simply as you can.

What happened? - especially<br>Since the next part is<br>much better  $1.5$  $v$ ten 16g  $2.$ Lieber  $3.709$ 

b) In the space below, compose in GERMAN on the left a set of THREE basic QUESTIONS that would help you find out about the various features of the person you are getting acquainted with. Then, for each basic question, add a "follow-up" question OR statement in GERMAN that would help you continue the communication in a fairly natural "flow" once you received the answer to the basic question.

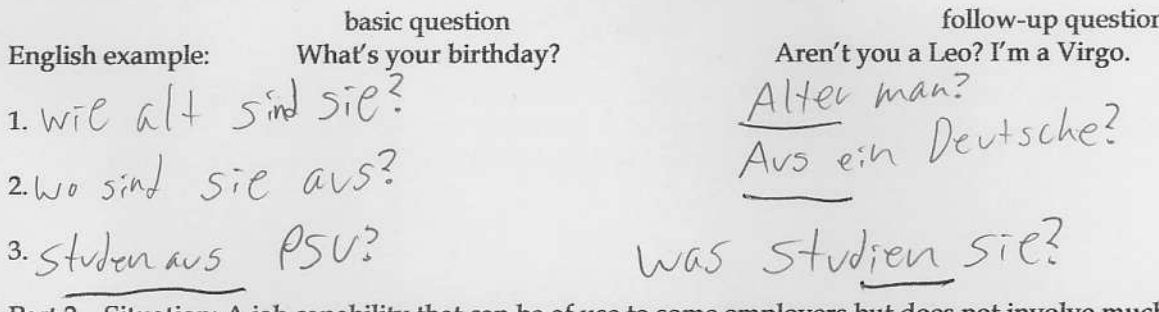

Part 2 Situation: A job capability that can be of use to some employers but does not involve much German skill is the ability to address shipments and other communications to the German-speaking countries, and to give quantities in their units.

Zurich

a) Write the German names of the following cities:

Munich München

Vienna Zürich Vien

Cologne Köln

O753d 3

b) Rewrite the quantities below using German punctuation and German terms for units of quantity. Do NOT write out the numbers as words. Where a symbol exists to represent a word, use the symbol (example: "#" for "pound").

7 o'clock

5:17pm

17 und 17 uhr

75.60 euros

 $£75.60$ 

1900

 $O<sup>V</sup>$ 

Part 3 In class and in your study materials it has been made clear that you must acquire a basic knowledge of central European geography and be able to apply it while speaking or writing German. At this stage, the standard for satisfactory performance is the competence to deal with basic travel plans in a simple conversation, as might occur between friendly strangers in a train compartment or airline cabin, without giving the impression that your knowledge of the territory would get you seriously lost or unnecessarily cost you a lot of money and time to correct.

 $0.753d4$ 

Below is a sketch map of Germany, Austria and Switzerland, such as you might use to discuss travel plans. Do the following:

a) In GERMAN, label those three countries;

b) Indicate the locations of 10 major cities in Germany, 3 major cities in Austria, and 2 major cities in Switzerland, and label them with their names in GERMAN. The cities must be of sufficient importance that they serve as common transportation hubs, and that a failure to grasp their approximate location would be regarded as weird in a normal adult within that culture. U.S. example: Chicago is a major city, Springfield (IL or OR) is not. Precision of location will be judged by "ball park" regional accuracy and placement of the cities relative to each other. Example of satisfactory performance for visitors to the U.S.: locating San Francisco on the West Coast, somewhere near the middle in terms of north and south.

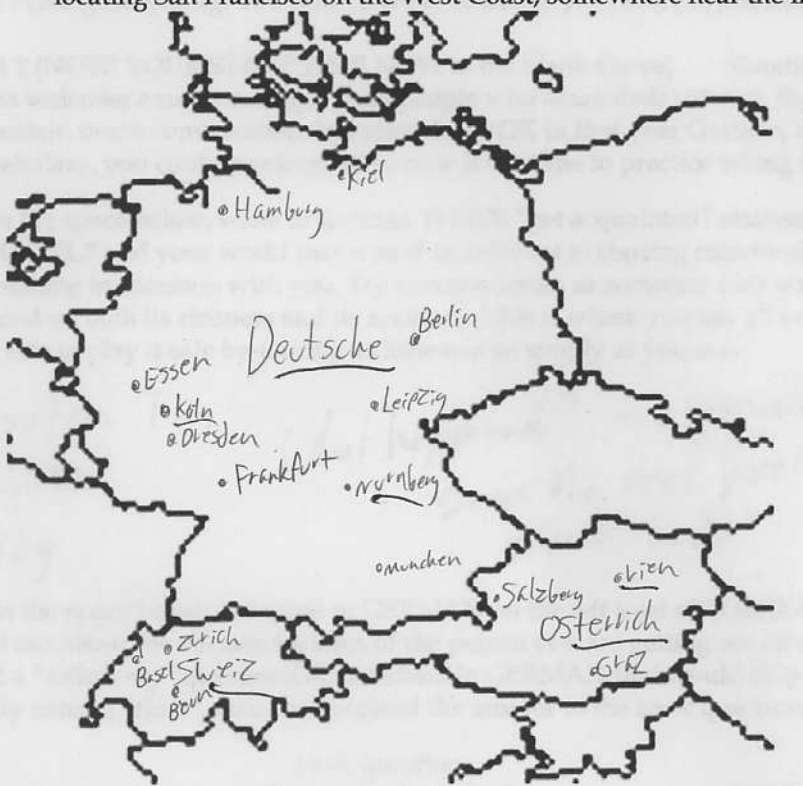

c) Write in GERMAN 5 questions that would be useful to travelers, such as people sitting together on a train, who are trying to get from city to city and country to country and carry on a friendly conversation too. Try not to repeat phrases or duplicate content areas.

5.

Rule of thumb for 4/satisfactory: knows and conveys the target content and contently correct<br>differentiates most verb forms, pronouns, gender; w/v, s/z, i/e/ei/eu, sch/ch/k mostly correct Ü  $\frac{1}{2}$  Test is returned before the<br> $\frac{1}{2}$  class completes Kontext 4. 4  $\frac{1}{2}$  [Test is returned before the  $\frac{1}{2}$  class completes Kontext 5. I class completes Kontext 6 of Kontext 3 or, if the test class is still in the early part on time? (15%) was made available too late through Kontext 3 (or with the class is halfway was announced in class / by Fest is returned when the class completes Kontext 3 Test is returned before the adjustment like that in 6: WWW / email. after it became available and for that, within 48 hours Test is returned before the that in 6: within 1 week). within 72 hours). Test is returned by the time (or with adjustment like Root 3 statements essentially MWW (20%) Part 1a: own bioinfo for 3 pieces of bio-information; offers two "chunks" of interest; goes beyond the correct; mentions German evidence of verb-ending  $\mathcal{W}^{\mathcal{D}}$ writer could continue would be confident that most of level 5; recipient information task; at least one statement and another subject of more than one category of major spelling distortion of study; sentences/average adjustment; knows stibject auun something more the next of message could hope that much of level 3; recipient what is there is greatly basics (ik for ich; little ichconstant distortions in utter It's German, but there are writer could communicate more than 4 words; no Fewer than 3 sentences, and essential personal distorted. form of verbs; holes in vocabulary) 3 basic questions with no and structure introduced so far no serious errors in vocabulary followups are cogent and show 3 basic questions nearly perfect  $(25\%)$ Part 1b: questions for www 3 basic questions with no followups smaller errors; 3 successful serious error patterns and few 3 readily comprehensible basic followups are successful serious error patterns; some questions, but many errors;<br>followups can be deciphered, Fewer than 3 questions, and essential personal vocabulary). stant distortions in utter basics but with difficulty what is there is greatly distorted. letters or combinations, holes in (distortion of verb forms, major It's German, but there are concultural skill (10%)  $\frac{\ell}{\ell}$ form all items present, and all 3 city names correctly consistent errors in form a few small errors, and no perfect in content and converted; time distort word for symbol, but may skip or or content both in time or price, but not uses wrong punctuation 2 cities, 24-hour time; "solock" punctuation observed, haphazardly converted largely unchanged or uses correct edirency entirely missing. What is content and torm are there is greatly distorted Main areas of content are Part 3: survival travel info (30%) country names 100%; super-major city 2 of 3 country names correct (1 misspelling country name can be misspelled if it is still anywhere; more than half of relative third (east/west) of Austria; Swiss cities OK distortion in spelling (ex: Wiemar or English test); max 1 gross info error; 5 phonetically correct ("Demmark" on an most of level 5; 2 country names perfect; 1 comprehensible questions Berlin); no gross errors; 5 easily locations correct (Leipzig S & maybe W of in correct quadrant of Germany, correct names correct (Wien!); most city locations train conversation would be amused Citizen of D/A/CH looking at map during weak; 4 questions with few small errors and country (see 6), but relative locations often & Austrian cities in the correct zone of the Liepzig but not both wrong); most German OK if phonetically correct); no consistent reasonably comprehensible questions of basic knowledge and fear that person more than two major distortions questions with some small errors and no sometimes but could hope to help; 4 no mere than one major distortion would need much counter-questioning train conversation would be shocked at lack Minimal map and essentially useless would get dangerously lost; questions Citizen of D/A/CH looking at map during language

for 4/satisfactory: knows and conveys the target content; most vocabulary is there when needed; First-Year German: Scoring Guide for Writing Test K02

Section Scorer  $\mathbb{W}$  / Score  $\frac{1}{2}$ 

Grade

 $(900009.099)$  $\overline{c}$ 

#### WT\_K02\_F06 German Writing Test K02 Nam

Time: 1 hour plus as much time as you want to read the direct

General directions: This test is being taken outside the classroo

use of outside language resources (people or information facilities) unless specifically allowed. Provide the following documentation when you return your test:

time started (hour:minute)  $(0.55 \, \text{SM})$  time finished (h:m) 7:58 pm  $\det(X)$  8 Person who vouches for you (friend family member, boss, etc.): relationship

that person's name printed\_

Be sure to download and print the SCORING GUIDE for this test. You may use it ahead of time to plan your studying. Right after you finish your test, RATE YOURSELF on the scoring guide and turn in your self-evaluation along with your completed test. (This does NOT count against your 1 hour of test time.) If you are not sure what the "teacher" language means, you can ignore that part and ask your instructor later. If you are not sure whether your test responses were correct or not, you can check your Wie, bitte? materials after your test, as long as you don't change anything. You don't have to calculate your score - just mark your performance levels.

and that person's signature

Part 1 (NOTE YOUR START TIME NOW in the blank above) Situation: Special-interest groups on the Internet often welcome e-mail messages from people who share their interest. Right now you don't have enough German to sustain much conversation, but after doing OK in first-year German, and acquiring a modest specialized vocabulary, you could participate. So now is the time to practice taking the first step.

a) In the space below, write in German THREE "get acquainted" statements of information (NOT questions) about YOURSELF and your world that would be relevant to starting communication with people who might have something in common with you. Try to d on both its richness and its accuracy. This is where come across as someone who is not one-dimer you say all you can while you've got their at' y writing as little and as simply as you can.

1. Mine Name ist Morey.

2 Ich bin Dreiunddreißig.

3. Ich Stucheren Geschichteund Deutsch.

b) In the space below, compose in GERMAN on the left a set of THREE basic QUESTIONS that would help you find out about the various features of the person you are getting acquainted with. Then, for each basic question, add a "follow-up" question OR statement in GERMAN that would help you continue the communication in a fairly natural "flow" once you received the answer to the basic question.

Munich München Vienna Wien

aren't you a Leo? I'm a Virgo.<br>
2 Sind Sie Amerikaner?<br>
2 Sind Sie Amerikaner?<br>
3. Was Studienthaner?<br>
2 Sind Sie Amerikaner?<br>
3. Was Studienthaner?<br>
2 Sind Sie?<br>
2 Sind Sie Amerikaner?<br>
2 Sind Sie Amerikaner?<br>
2 Sind Sie

zurich  $ZijfikH$ 

cologne (ölogne

b) Rewrite the quantities below using German punctuation and German terms for units of quantity. Do NOT write out the numbers as lue the gantities below using German punctuation and German terms for units of quantity. Do N

 $5:17$ pm 17, 17 Uhr

75.60 euros 75 (EURO) Ceo

 $70$  clock  $7$  Uhr Part 3 In class and in your study materials it has been made clear that you must acquire a basic knowledge of central European geography and be able to apply it while speaking or writing German. At this stage, the standard for satisfactory performance is the competence to deal with basic travel plans in a simple conversation, as might occur between friendly strangers in a train compartment or airline cabin, without giving the impression that your knowledge of the territory would get you seriously lost or unnecessarily cost you a lot of money and time to correct.

Below is a sketch map of Germany, Austria and Switzerland, such as you might use to discuss travel plans. Do the following:

- a) In GERMAN, label those three countries;
- b) Indicate the locations of 10 major cities in Germany, 3 major cities in Austria, and 2 major cities in Switzerland, and label them with their names in GERMAN. The cities must be of sufficient importance that they serve as common transportation hubs, and that a failure to grasp their approximate location would be regarded as weird in a normal adult within that culture. U.S. example: Chicago is a major city, Springfield (IL or OR) is not. Precision of location will be judged by "ball park" regional

He information weed to help

Part 3 In class and in your study materials it has been made clear that you must acquire a basic knowledge of central European geography and be able to apply it while speaking or writing German. At this stage, the standard for satisfactory performance is the competence to deal with basic travel plans in a simple conversation, as might occur between friendly strangers in a train compartment or airline cabin, without giving the impression that your knowledge of the territory would get you seriously lost or unnecessarily cost you a lot of money and time to correct.

 $0753e3$ 

Below is a sketch map of Germany, Austria and Switzerland, such as you might use to discuss travel plans. Do the following:

- a) In GERMAN, label those three countries;
- b) Indicate the locations of 10 major cities in Germany, 3 major cities in Austria, and 2 major cities in Switzerland, and label them with their names in GERMAN. The cities must be of sufficient importance that they serve as common transportation hubs, and that a failure to grasp their approximate location would be regarded as weird in a normal adult within that culture. U.S. example: Chicago is a major city, Springfield (IL or OR) is not. Precision of location will be judged by "ball park" regional accuracy and placement of the cities relative to each other. Example of satisfactory performance for visitors to the U.S.: locating San Francisco on the West Coast, somewhere near the middle in terms of north and south.

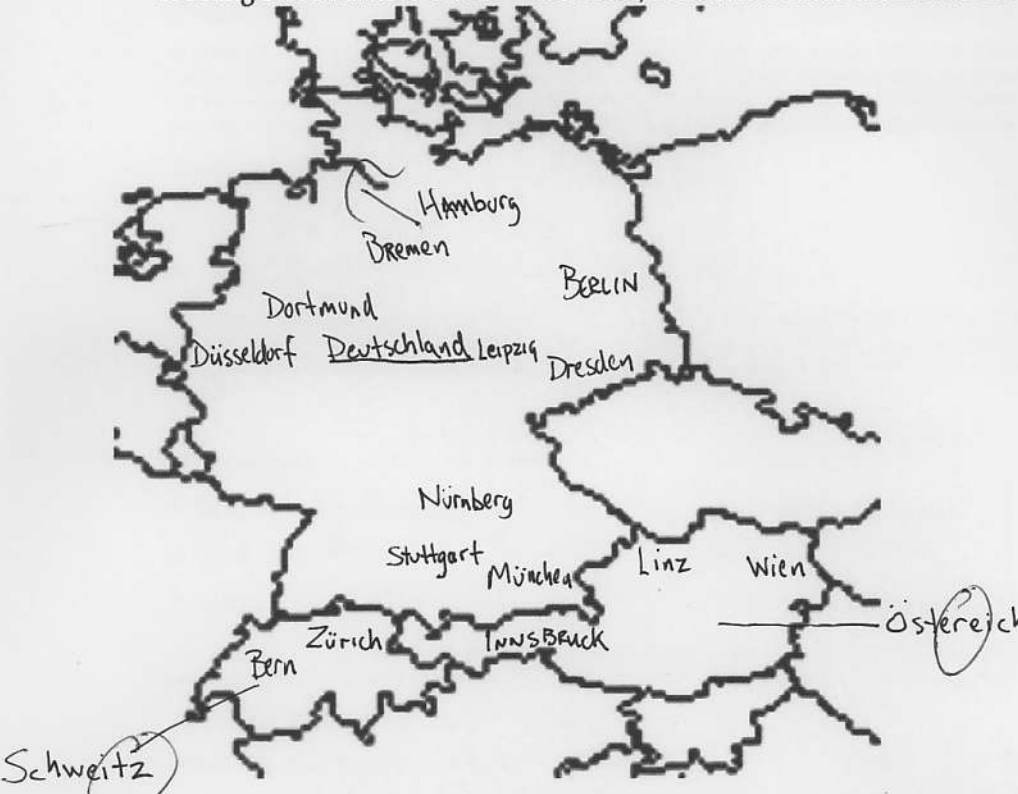

c) Write in GERMAN 5 questions that would be useful to travelers, such as people sitting together on a train, who are trying to get from city to city and country to country and carry on a friendly conversation too. Try not to repeat phrases or duplicate content areas.

 $1.$ Section CompletED on NEXT PAGE  $2.$ 3. 4. 5.

accuracy and placement of the cities relative to each other. Example of satisfactory performance for visitors to the U.S.: locating San Francisco on the West Coast, somewhere near the middle in terms of north and south.

 $140 + 0.0753e$ 

 $\ddot{\mathcal{L}}$ 

- c) Write in GERMAN 5 questions that would be useful to travelers, such as people sitting together on a train, who are trying to get from city to city and country to country and carry on a friendly conversation too. Try not to repeat phrases or duplicate content areas.
- 1. Wieviel Uhr ist es?
- 2. Wann Sind wir in München?
- 3. Wieviel Stunden ist es?
- 4. Wieviel Kostet der Fahrkarten?
- 5. Was 1st Heute ?

- 
- 
-